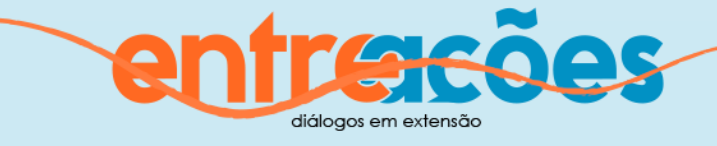

# **Conversando sobre o identificador digital persistente para autores:** ORCID

# com Suely de Brito Clemente Soares

*Talking about the persistent digital identifier for authors: ORCID with Suely de Brito Clemente Soares*

> Suely de Brito Clemente Soares<sup>1</sup> Ricardo Aladim Monteiro<sup>2</sup> Fabiana Lazzarin<sup>3</sup>

Com o passar dos anos e o surgimento de novas tecnologias, as publicações científicas evoluíram e passaram da forma impressa para a eletrônica, essa evolução trouxe novas formas de identificação tanto para os periódicos como para os autores. Para identificar os periódicos existe o Digital Object Identifier (DOI) e para identificar os pesquisadores surgiu em 2012 o Open Research and Contributer ID (ORCID). Com o objetivo de apresentar de forma clara este identificador pessoal, entrevistamos a professora Mestre **Suely de Brito Clemente Soares**, uma das referências na área. Suely é sócia administradora da empresa Content Mind Capacitação Profissional.

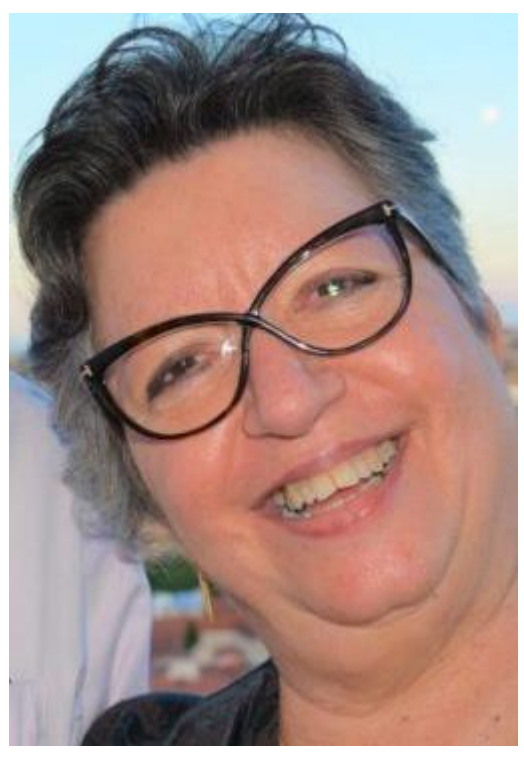

**Palavras-chave**: Identificador pessoal. ORCID. ID.

-

**EntreAções:** diálogos em extensão, Juazeiro do Norte, v. 1, n. 1, p. 7-15, jan./jun. 2020. 7

<sup>1</sup> Mestre em Educação, Ciência e Tecnologia pela Faculdade de Educação da UNICAMP. E-mail: [suelybcs@contentmind.com.br](mailto:suelybcs@contentmind.com.br)

<sup>2</sup> Mestre em Administração pela Universidade Potiguar (UnP). E-mail: [ricardo.aladim@ufca.edu.br](mailto:ricardo.aladim@ufca.edu.br)

<sup>3</sup> Mestre em Ciência da Informação pela Universidade Federal da Paraíba (UFPB). E-mail: [fabiana.lazzarin@ufca.edu.br](mailto:fabiana.lazzarin@ufca.edu.br)

# **Revista EntreAções: O que é ORCID? Os ORCID iD's são diferentes de outros identificadores digitais voltados para a área acadêmica?**

**Suely**: ORCID é um acrônimo que quer dizer: Open Research and Contributer ID. É composto de 16 dígitos, divididos entre si, de quatro em quatro, por hifens. Para que o código se torne uma URL ativa, é necessário que seja precedido pelo radical [https://orcid.org/.](https://orcid.org/) Desta forma, um ORCID é grafado assim: [https://orcid.org/0000-0003-2327-0962.](https://orcid.org/0000-0003-2327-0962)

Foi disponibilizado gratuitamente, a qualquer pesquisador, em 2012, pela ORCID, uma organização sem fins lucrativos. Por ter sido desenvolvido em plataforma aberta, interopera com qualquer sistema, inclusive e principalmente os acadêmicos (universidades, centros de pesquisa, agências de fomento, editoras acadêmicas, outros IDs etc.). Estas características, de ser open e interoperável, diferencia ORCID dos demais identificadores digitais persistentes existentes. E provavelmente seja este o motivo pelo qual é o ID com o maior número de usuários, quase 9 milhões hoje, em julho de 2020.

Há outras funcionalidades importantes, mas as principais características de ORCID são desambiguar os nomes dos autores e interoperar com sistemas acadêmicos.

## **Revista EntreAções: Por que identificadores persistentes são importantes em sistemas de informação de pesquisa acadêmica?**

**Suely**: Não somente importantes, mas imprescindíveis! As publicações acadêmicas, na sua maioria, estão sendo publicadas diretamente na Web, sem versão impressa. As mais relevantes, que antes eram somente impressas, também foram publicadas na Web. No ambiente informacional digital conectado é imprescindível o uso de identificadores digitais persistentes para que documentos e pessoas sejam encontrados rapidamente na web. Imprescindíveis por isso, porque sem identificadores digitais persistentes, documentos e pessoas estarão perdidos, ou até mesmo irrecuperáveis, na imensidão de conexões que chamamos de web. Os identificadores digitais persistentes mais utilizados hoje são: DOI, para documentos, e ORCID para pessoas.

# **Revista EntreAções: Qual é o status atual da implementação do ORCID, em geral, e no Brasil, em particular?**

**Suely**: Segundo [estatísticas da ORCID,](https://orcid.org/statistics) em julho de 2020, esta organização conta com mais de 8.8 milhões de IDs, 1.149 [organizações membro](https://orcid.org/members) e 24 [consórcios.](https://orcid.org/consortia) ORCID se mantém pela afiliação das instituições membro, as quais, mediante uma taxa anual, podem interoperar seus sistemas com ORCID.

No Brasil, em julho de 2020, temos cerca de 269.800 IDs, 13 instituições membro, sendo algumas delas em um consórcio [nacional](https://www.conectibrasil.org/conecti-brasil-e-orcid/) [\(RNP,](https://orcid.org/members/0010f00002DzH58AAF-rede-nacional-de-ensino-e-pesquisa-rnp) [CONFAP,](https://orcid.org/members/0010f00002ILHuyAAH-confap) [CNPq,](https://orcid.org/members/001G000001j50hVIAQ-cnpq) [CAPES,](https://orcid.org/members/001G000001j5CAxIAM-capes) [IBICT, SciELO\)](https://orcid.org/members/001G000001j5PSeIAM-ibict). As instituições brasileiras que fizeram afiliações individuais são: [Universidade Estadual Paulista \(UNESP\),](https://orcid.org/members/001G000001m2SUtIAM-universidade-estadual-paulista-unesp) [Universidade de São](https://orcid.org/members/001G000001tVB0tIAG-universidade-de-sao-paulo)  [Paulo \(USP\),](https://orcid.org/members/001G000001tVB0tIAG-universidade-de-sao-paulo) [Universidade Estadual de Campinas \(UNICAMP\),](https://orcid.org/members/001G000001rHnSCIA0-universidade-de-campinas) [Universidade Federal de Uberlândia \(UFU\),](https://orcid.org/members/0010f00002HFOU5AAP-universidade-federal-de-uberlandia) [Fundação Oswaldo](https://orcid.org/members/001G000001y83VyIAI-fundacao-oswaldo-cruz)  [Cruz \(FIOCRUZ\),](https://orcid.org/members/001G000001y83VyIAI-fundacao-oswaldo-cruz) [Fundação de Amparo à Pesquisa do Estado](https://orcid.org/members/001G000001XqUA6IAN-fapesp)  [de São Paulo \(FAPESP\)](https://orcid.org/members/001G000001XqUA6IAN-fapesp) e [Hospital Israelita Albert Einstein.](https://orcid.org/members/0010f00002INpgBAAT-hospital-israelita-albert-einstein)

# **Revista EntreAções: Qual o horizonte que se vislumbra para o ORCID?**

**Suely**: Os pesquisadores que já entenderam o que significa ter um currículo padrão internacional, e um código que desambigua seu nome de forma inequívoca, diferenciando-os de seus homônimos, já perceberam a diferença que isto faz quanto à visibilidade de sua produção. Tendo visibilidade, o aumento de citações é a primeira consequência natural. Portanto, indivíduos, instituições e países que utilizarem corretamente o identificador digital persistente ORCID para pessoas, e DOI para seus documentos, conhecerão, em pouco tempo, os resultados da adesão a estas boas práticas.

A comunicação científica corrente está publicada na web e a [pesquisa acadêmica está cada vez mais conectada.](https://orcid.org/blog/2019/03/14/connected-research) Ponto! E a produção acadêmica que estar publicada na web exige identificadores digitais persistentes, seja para recuperação imediata do texto completo, aumento da visibilidade, ranqueamento automático pelos algoritmos configurados nos buscadores e ranqueadores internacionais das universidades, por exemplo. Estes algoritmos precisam creditar as citações dos documentos às pessoas e instituições corretas. Este é um dos principais objetivos de adesão ao ORCID, no momento, e muitos outros surgirão, certamente, nos próximos anos. Já há, por exemplo, a integração de ORCID com a [Publons,](https://publons.com/about/home/) fonte de informação sobre avaliadores, para dar crédito aos mesmos, no registro ORCID pelas avaliações que fizerem dos originais dos artigos e outros trabalhos. Ter um ORCID, e fazer o reuso de seus dados, abre um leque cada vez maior de possibilidades!

# **Revista EntreAções: Como alimentar o ORCID de forma automática e também manual?**

**Suely**: Tendo validado o seu código, ao clicar no link de validação recebido por e-mail, o autor deverá alimentar, o mais rápido possível, o seu registro, com seus dados pessoais e produção. Há fontes de informação que farão o *autoupdate*, como descrito anteriormente. Estas fontes, atualmente, são [Crossref](https://www.crossref.org/) e [DataCite.](https://datacite.org/)

Mas há outras fontes integradas a ORCID, das quais poderemos importar dados automaticamente.

Caso sejam IDs, como Scopus, ResearcherID/Publons etc., é recomendável que o autor acesse estas fontes e de lá exporte seus dados para ORCID. Desta forma, no registro ORCID do autor, estes IDs serão visíveis à esquerda do registro, como outros IDs validados. Somente desta forma os outros IDs serão incluídos na conta do autor, na margem esquerda de sua tela.

As demais fontes de informação integradas terão links, para serem acessadas por dentro do registro ORCID, ao se clicar em **Adicionar trabalhos** e depois em **Pesquisar e conectar**. Ao se escolher qualquer uma das fontes será solicitada do autor a autorização para que ORCID faça a interoperabilidade entre os sistemas. Tendo sido autorizada, siga as instruções em tela para proceder à importação direta daquela fonte para seu registro ORCID. Após concluída esta operação, aquela fonte passará a fazer parte da lista de organizações confiáveis na conta do autor.

Temos também as opções de alimentarmos automaticamente nosso ORCID fornecendo o ID de um trabalho específico, das fontes ArXiv ID, DOI e Pubmed ID.

Logo abaixo na tela, temos ainda a opção de importarmos um arquivo no formato BibTeX. Estes arquivos poderão ser gerados por fontes ainda não integradas a ORCID, como Google Acadêmico, diversas bases de dados e gerenciadores de referência. Tendo sido gerado o arquivo BibTeX nestas fontes, salve-o no seu computador e importe-o acionando esta opção, no link para **Adicionar trabalhos**.

Por último, o ORCID também poderá ser alimentado a partir do preenchimento manual de formulários, bastando escolher, entre as opções, o que for mais adequado. Esta última opção se aplica aos documentos produzidos e que não puderam ser importados automaticamente de nenhuma das fontes anteriormente descritas.

## **Revista EntreAções: O que acontece quando se registra o DOI para um artigo, publicado em OJS 3.1.2+?**

**Suely**: DOI é um dos identificadores digitais persistentes para documentos. A tendência é que os sistemas acadêmicos se adequem cada vez mais para que intercambiem entre si os dados, de forma automática. A isto se chama interoperabilidade entre sistemas. Crossref/DOI, ORCID e OJS 3.1.2+ estão interoperáveis entre si. Por isso um autor pode beneficiar-se do que chamam de *autoupdate*, ou seja, os registros ORCID do(s) autor(res) poderão ser alimentados automaticamente com a referência do artigo, assim que forem publicados e receberem registro DOI na Crossref.

Para que este *autoupdate* aconteça, são necessários os seguintes passos:

**Passo 1**: o editor precisa configurar adequadamente, no seu OJS 3.1.2+, o plugin de exportação Crossref e o e-mail de solicitação de validação pelo(s) autor(res).

**Passo 2**:  $o(s)$  autor(res) precisa(m) ter ORCIDs validado(s) via OJS 3.1.2+, no ato da submissão de seu original.

**Passo 3**: quando o artigo tiver seu DOI registrado, a Crossref irá solicitar do(s) autor(es) a autorização para publicar a referência daquele artigo no(s) respectivo(s) registro(s) ORCID do(s) mesmo(s). Tendo autorizado, será feito o *autoupdate*, sem que o(s) autor(res) precisem fazer a atualização. As fontes de informação que cada autor autorizar, desta forma, constarão de uma lista de instituições confiáveis, na conta pessoal deste autor.

#### **Revista EntreAções: O ORCID substitui o Currículo Lattes?**

**Suely**: De forma alguma! O Currículo Lattes tem seus objetivos específicos e ORCID tem outros. Ambos são complementares entre si, de forma que um não anula o outro, de forma alguma. Há outros currículos nacionais, em outros países, que já interoperam com ORCID, intercambiando dados entre si, o que esperamos ansiosamente que aconteça com nosso Lattes no Brasil, de forma que alimentando um, os dados possam ser migrados para o outro, de forma automática.

#### **Revista EntreAções: Por fim, como criar o ORCID?**

**Suely**: Como já disse anteriormente, ter ORCID é gratuito para qualquer pesquisador, de qualquer área do conhecimento. Criar leva apenas alguns segundos. **Passo 1** > acessar

[https://orcid.org](https://orcid.org/) e escolher a opção para se registrar. **Passo 2** > preencher o formulário com seus dados principais, que poderão ser editados posteriormente, e [registrar.](https://orcid.org/signin) **Passo 3** > ORCID enviará para o e-mail informado um link para que seja validado seu código. Caso não clique neste link seu código não será válido para uso. Tendo feito estes 3 passos, seu registro ORCID estará disponível para receber seus dados pessoais e produção acadêmica.

## **Saiba+ sobre ORCID**

Curso on-line gratuito na modalidade MOOC <https://www.contentmind.com.br/cursos/orcid/>

Webinar ORCID "Conversando sobre ORCID para autores e revistas"

<https://www.gotostage.com/channel/orcid>

<https://doi.org/10.23640/07243.12640562.v1>

Webinar UNICAMP "Saiba + sobre o identificador digital persistente para autores: ORCID"

<https://youtu.be/u9gpww5GckM>

https://drive.google.com/drive/folders/16sA\_3u\_gEOgcB4zmZOLWxr0BHObZhfPa

Conecti Brasil e ORCID

<https://www.conectibrasil.org/conecti-brasil-e-orcid/>

Como registrar seu ORCID

<https://vimeo.com/351688427>

Como integrar seu ORCID na CAPES usando a Plataforma Sucupira <https://vimeo.com/353986939>

Como associar o perfil de autor Scopus com ORCID <https://vimeo.com/374498605>

Como conectar seu ORCID ao seu Perfil Publons

<https://share.vidyard.com/watch/PAGGkpydQumxVzMyDuX9hX?>

**Suely de Brito Clemente Soares**: Mestre em Educação, Ciência e Tecnologia pela Faculdade de Educação da UNICAMP. Especialização em Administração de Bibliotecas Universitárias pela Universidade de Brasília (UnB). Graduação em Biblioteconomia pela Pontifícia Universidade Católica de Campinas (PUCCAMP). Palestrante e Profa. de EaD desde 2000. Docente em cursos presenciais e à distância nos temas de sua especialidade. Bibliotecária aposentada da UNESP, campus de Rio Claro, SP. Secretário-Geral da Associação Brasileira de Editores Científicos (ABEC), gestão 2016-2017. Atuação na área de Ciência da Informação, principalmente nos temas: capacitação profissional de bibliotecários, editores científicos e equipes editoriais, EaD, MOOCs, bibliotecas digitais, publicação de periódicos científicos em OJS, ORCID ciência aberta, tecnologias de informação e comunicação, bases de dados on-line, comunicação científica, redação acadêmica hipermídia e mídias sociais acadêmicas.

**Lead:** Over the years and the emergence of new technologies, such as advanced scientific publications and Results from printed to electronic form, this evolution has brought new forms of identification for both journals and authors. To identify journals, there is the Digital Object Identifier (DOI) and to identify researchers that appeared in 2012 the Open Research and Contributor ID (ORCID). In order to clearly present this personal identifier, we interviewed Professor Mestre Suely de Brito Clemente Soares, one of the references in the area. Suely is a managing partner at Content Mind Capacitação Profissional.

**Keyword**: Personal identifier. ORCID. ID.

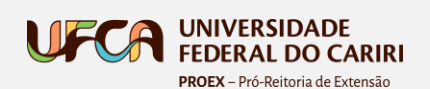

Av. Tenente Raimundo Rocha nº 1639 Bairro Cidade Universitária – Juazeiro do Norte – Ceará – CEP 63048-080

[ufca.edu.br](https://www.ufca.edu.br/)

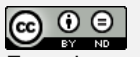

**tracéas** 

**fft** [proex.ufca.edu.br](http://proex.ufca.edu.br/) [periodicos.ufca.edu.br/ojs/index.php/entreacoes](https://periodicos.ufca.edu.br/ojs/index.php/entreacoes/index) +55 (88) 3221-9286

e-ISSN 2675-5335 Esta obra está licenciada com uma Licença [Creative Commons 4.0 Internacional.](http://creativecommons.org/licenses/by-nd/4.0/)